## **УДК 004.942 (043.2)**

## **АВТОМАТИЗАЦІЯ ФОРМУВАННЯ ПЕРВИННОГО ПОВІДОМЛЕННЯ ПРО НАСТАННЯ АВІАЦІЙНОЇ ПОДІЇ АБО ІНЦИДЕНТА**

## **Максим Любарець**

*Національний авіаційний університет, Київ*

*Науковий керівник – Іван Остроумов, д.т.н., проф..*

Ключові слова: ICAO,автоматизація,звітність,initial notification form,первинне повідомлення

Згідно з вимогами Міжнародної організації цивільної авіації (ICAO) [1], при настанні авіаційної події або інцидента (АП), уповноважений державний орган з розслідування авіаційних подій та інцидентів держави, над територією якої сталась АП, в найкоротші терміни зобов'язаний сповістити ICAO та інші організації держав, пов'язаних з власником, експлуатантом, країною реєстрації повітряного судна (ПС), а також організації повітряного руху (ОПР) держав, над якими проходив маршрут ПС, з метою забезпечення безпеки інформації і відповідних документів з підготовки, виконання та забезпечення польоту ПС перед настанням АП. Формат сповіщення має стандартизовану форму [2].

В Україні єдиним уповноваженим державним органом з розслідування АП є Національне бюро розслідувань на транспорті (НБРТ) [3]. В даній роботі досліджується процес, що передує розслідуванню АП, обмежений часовими рамками в інтервалі від моменту отримання оператором НБРТ інформації про настання АП до моменту повідомлення відповідних інстанцій щодо настання АП.

Схематично процес створення та відправки первинного повідомлення показаний на рис.1. Для автоматизації даного процесу пропонується використовувати наступні інформаційно-технічні засоби:

- створення реляційної бази даних (БД) під управлінням будь-якої сучасної системи управління базою даних (СУБД) Oracle, MSSQL, MySql, Postgre, Firebird;
- створення та заповнення таблиць-довідників, в яких перелічено класи АП, країни, типи ПС, реєстраційні номери ПС, організації-експлуатанти, етапи польотів, аеропорти;
- створення таблиці «картка АП», структура якої передбачає зберігання повної інформації про АП;
- Розробка програмного забезпечення (веб-додатка), який взаємодіє з БД та дозволяє редагувати інформацію в БД, відображати інформацію з БД у вигляді таблиць, форм, формувати первинне повідомлення у вигляді pdf-файла.

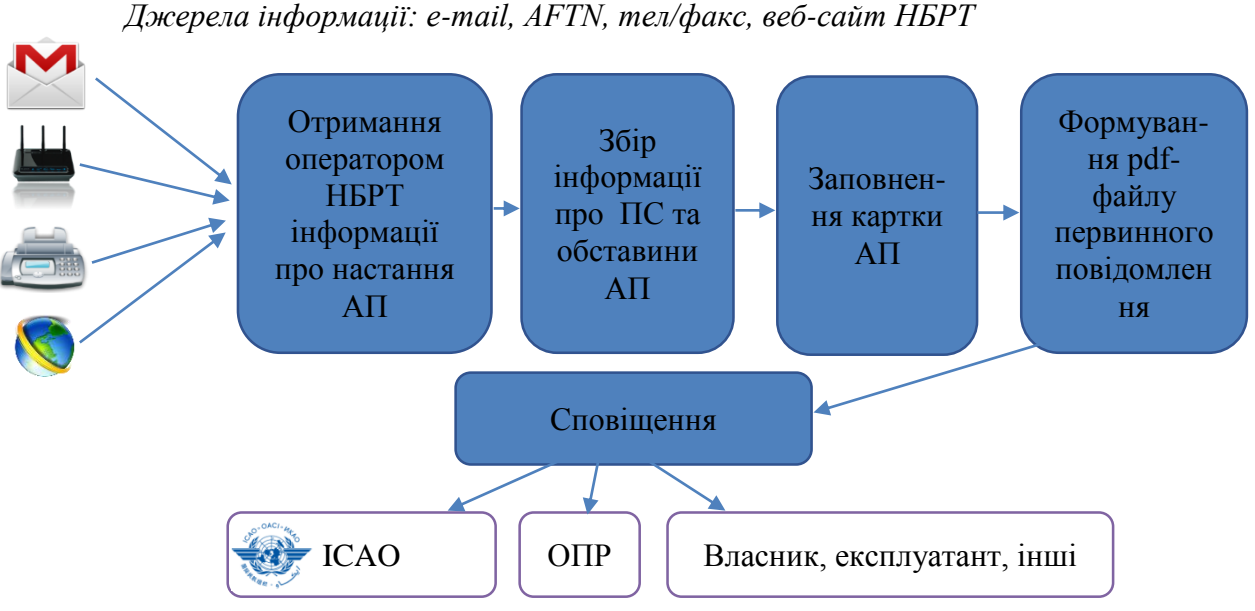

Рис.1. Процес створення та відправки первинного повідомлення

Алгоритм формування pdf-файлу первинного повідомлення складається з наступних кроків:

- Здійснення запиту до таблиці «картка АП » за ключовим полем «ідентифікатор АП» для отримання всіх необхідних для формування звіту атрибутів;
- Відкриття шаблону звіту первинного повідомлення в форматі «.docx», з незаповненими даними;
- Заповнення елементів звіту відповідними даними, отриманими із БД за допомогою будь-якого інструментарію,наприклад Apache OppenOffice [4];
- Конвертація файлу в формат «.pdf» за допомогою конвертера (Spire.Doc) [5]

Автоматизація процесу створення та відправки первинного повідомлення дозволяє суттєво зменшити часові витрати на сповіщення відповідних інституцій про настання АП. Від швидкості сповіщення критично залежить повнота та безпека інформації, необхідної для розслідування АП.

## **Список використаних джерел:**

- 1. Aircraft accident and Incident Investigation, Annex 13 to the convention on International Civil Aviation, ICAO, 2016, стор. 4-1, 4-2
- 2. International Civil Aviation Organization, Doc 9756 AN/965, Manual of Aircraft Accident and Incident Investigation Part I Organization and Planning, 2000, стор.1- 4-4
- 3. Веб-сайт НБРТ.<https://nbaai.gov.ua/>
- 4. Веб-сайт проекту Apache OpenOffice [https://www.openoffice.org/product/](https://www.openoffice.org/product/index.html)
- 5. Веб-сайт проекту Spire.Doc<https://www.e-iceblue.com/>